## **[DOLITIPS]**

COMMENT AJOUTER UN TIERS ?

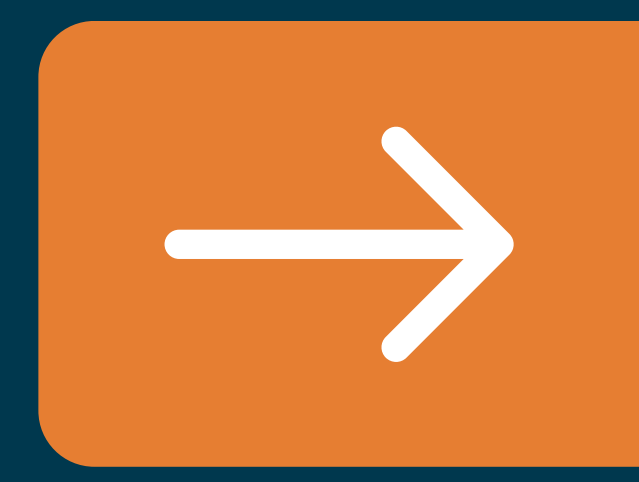

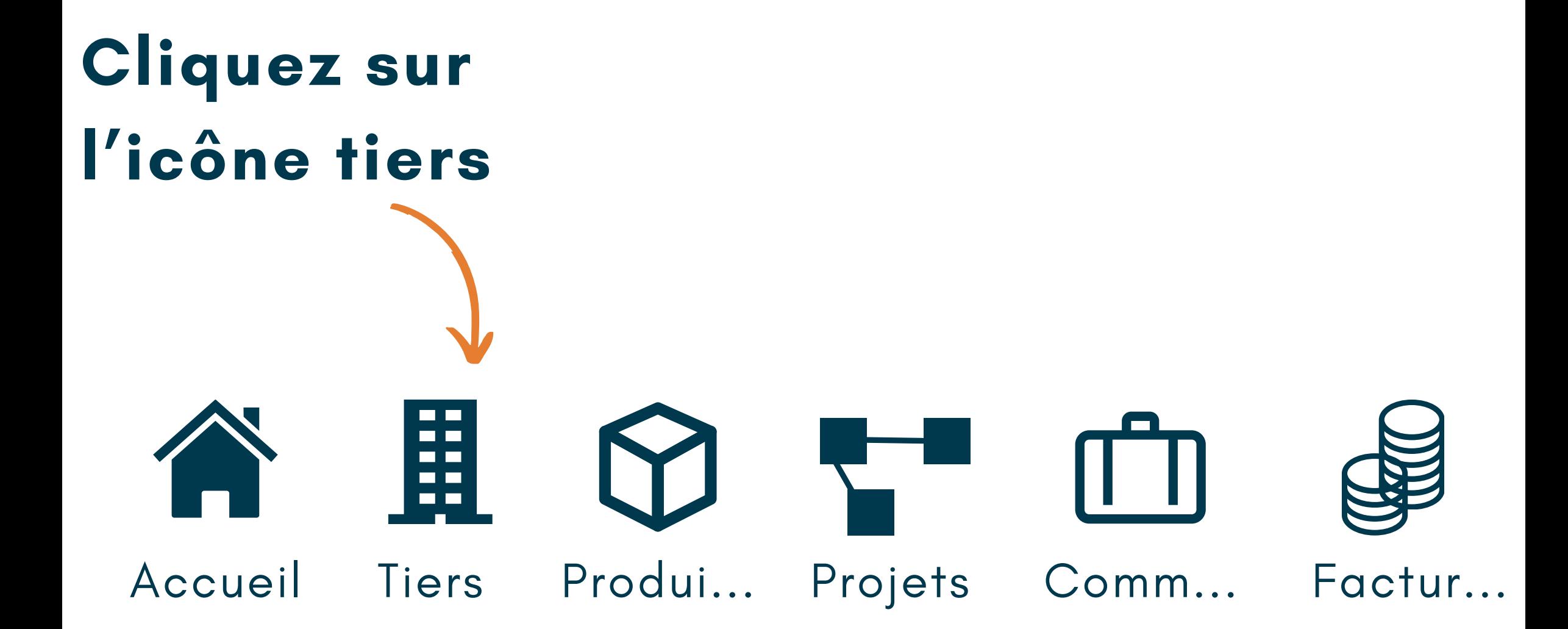

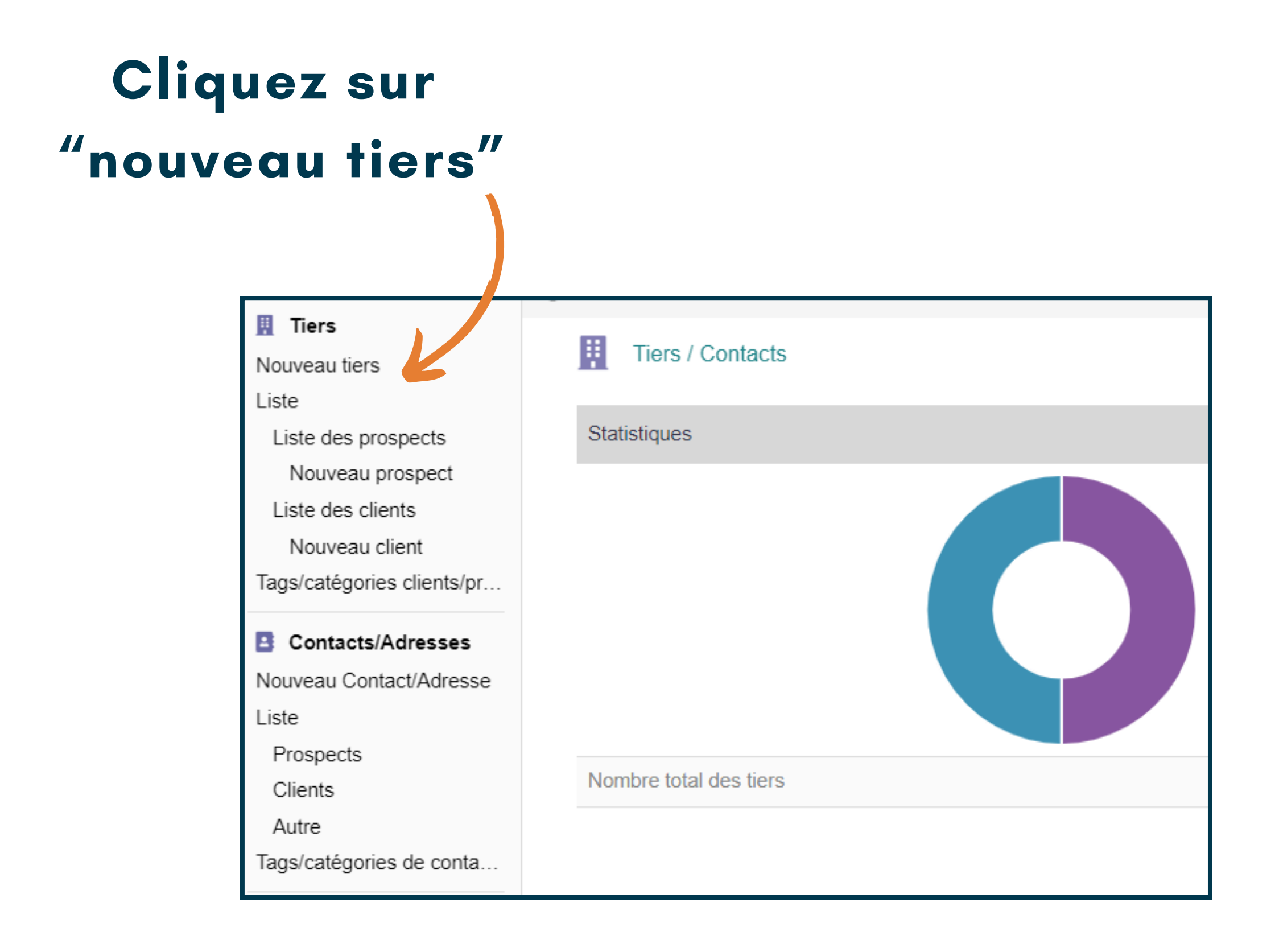

## **Remplissez les différentes informations clients**

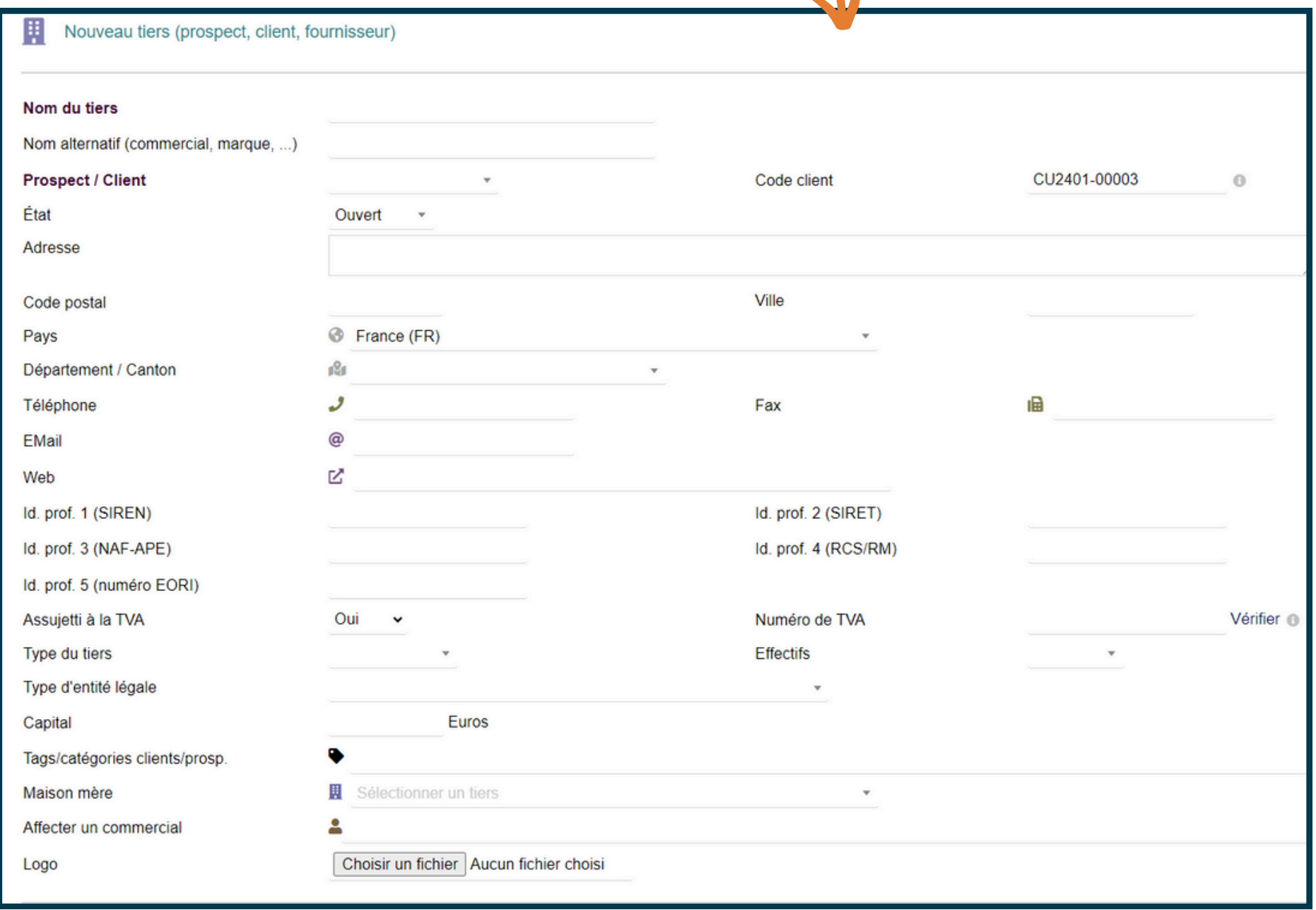

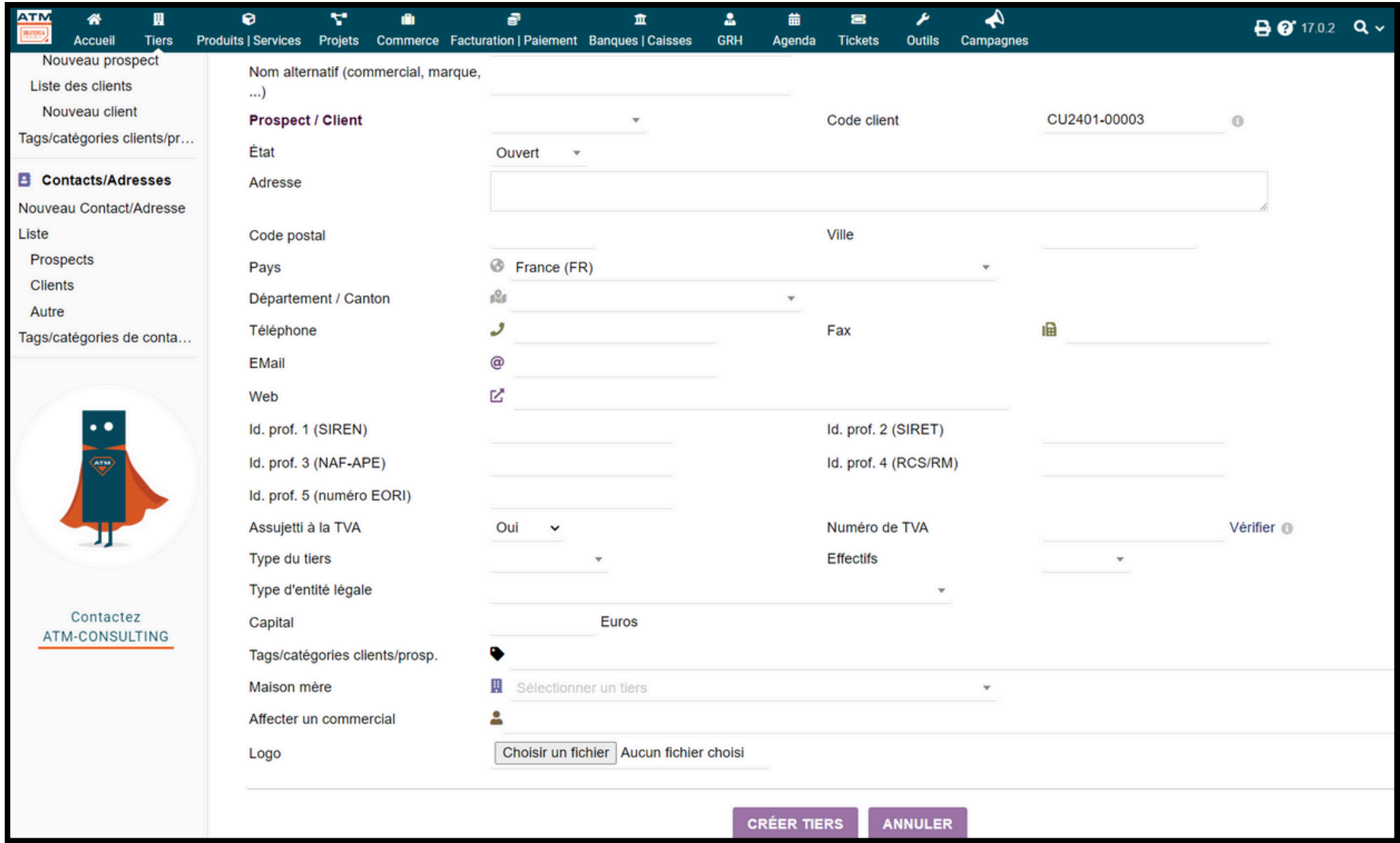

**Cliquez sur le bouton "Créer tiers"**

## **NOUS VOUS ACCOMPAGNONS DANS VOTRE PROJET DOLIBARR**

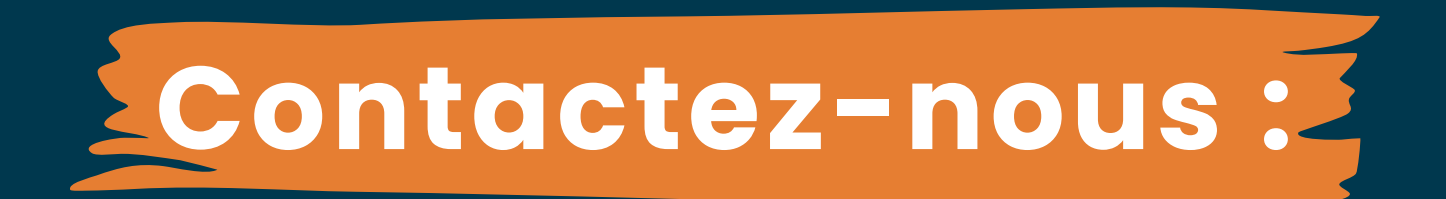

## contact@doliondemand.fr 09.77.45.65.76

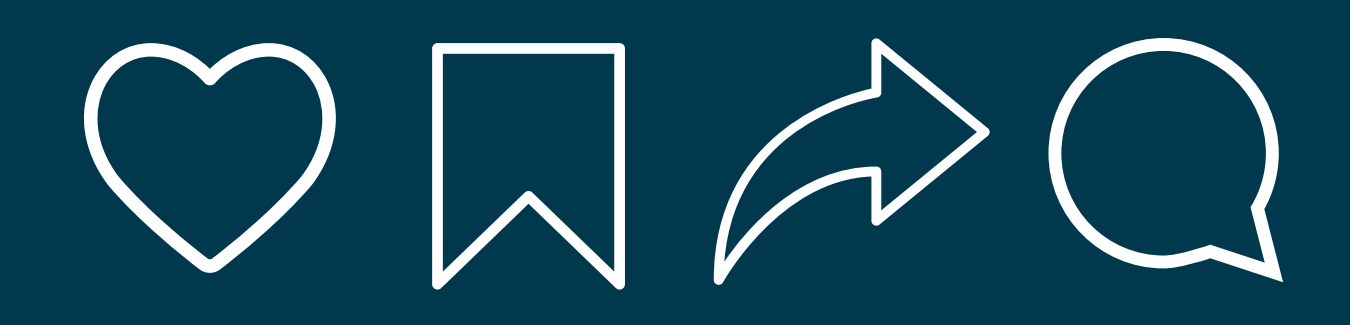